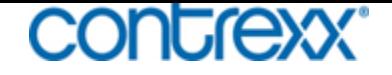

## **Südwestfälische Meisterschaften der Masters (lange Strecke)**

Die Schwimmer des SC Wiking Herne waren im Becken des Dortmunder Südbads bei den Südwestfälischen Meisterschaften der Lang- und Mittelstrecken der Masters nur schwer zu bremsen. Zehn Gold- und sechs Silbermedaillen fischten die Herner aus dem 50m-Becken.

Gabriele Jünemann (AK 50) und Petra Duda (AK 40) gingen mit gutem Beispiel voran und holten jeweils zweimal Gold: Jünemann über 200 m Freistil in 3:03,67 Minuten sowie 800 m Freistil in 13:28,76 Minuten und Duda über 400m Lagen in 5:46,56 Minuten sowie 200 m Brust in 3:04,48 Minuten. Eine weitere Goldmedaille holte Lisa Tippmann (AK 20) über 400 m Freistil (5:21,85), außerdem belegte sie noch einen zweiten Platz über 200 m Schmetterling (2:56,80). Jennifer Lind (AK 20) ging gleich drei Mal an den Start und holte Gold über 400 m Lagen sowie jeweils Silber über 400 m Freistil und 200 m Brust. Beate Wilhlem (AK 50) überzeugte über ihre Paradedisziplin 200m Brust in 3:48,87 Minuten und wurde ebenfalls mit Gold belohnt. Helga Reich (AK 75) dominierte über 800 m Freistil und gewann souverän in 14:06,83 Minuten. Eine weitere Silbermedaille steuerte Tanja Bloch (AK 35) über 400 m Freistil (5:24,72) bei.

Auch drei Wiking-Männer gingen an den Start: Friedrich Irle (AK 50) holte Gold über 800 m Freistil (13:48,81) und Silber über 200 m Freistil (3:08,37). Ulrich Stadthaus (AK 55) siegte über 400 m Freistil (6:35,38) und Karl-Heinz Rickert (AK 60) belegte einen zweiten Platz über 800 m Freistil (14:51,09).

## **Foto:** (v.l.) Lisa Tippmann, Jennifer Lind, Andreas Behnke, Petra Duda, Tanja Bloch und Ulrich Stadthaus **Toolbox**

- **Drucken**
- 人<br> <u>PDF</u>
- → Weiterempfehlen
- **[RSS](index.php?section=news&cmd=details&newsid=28&pdfview=1&pdfview=1) Abonnieren**

Veröffent[licht](index.php?section=recommend) 21:40:32 [12.04.2012](feed/news_headlines_de.xml)

Wolfgang Thomas

https://sc-wiking-herne.de/index.php?section=news&cmd=details&newsid=28&pdfview=1